**1. เขตขอมูล**

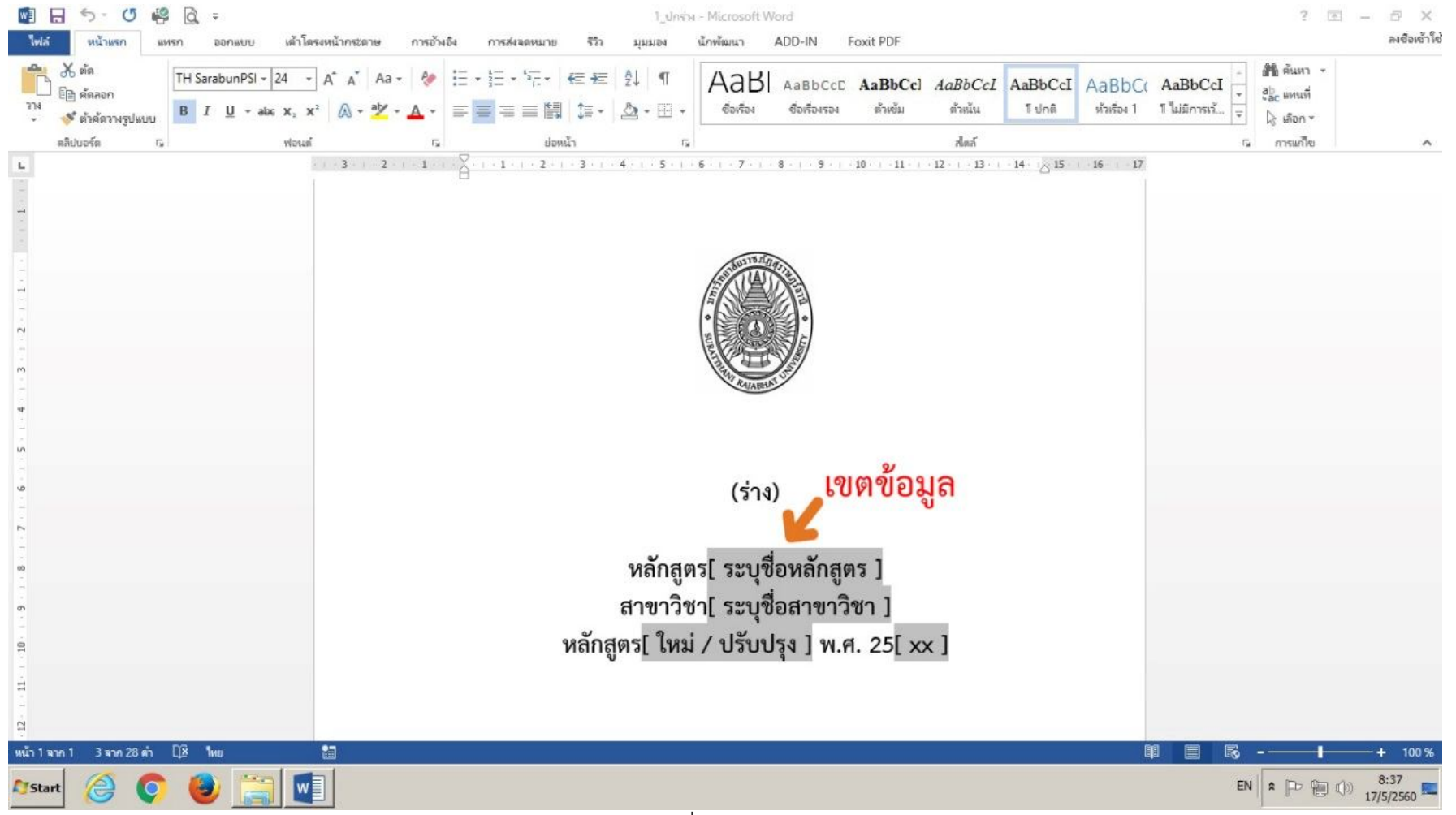

## **วิธีการแกไขขอความในเขตขอมูล**

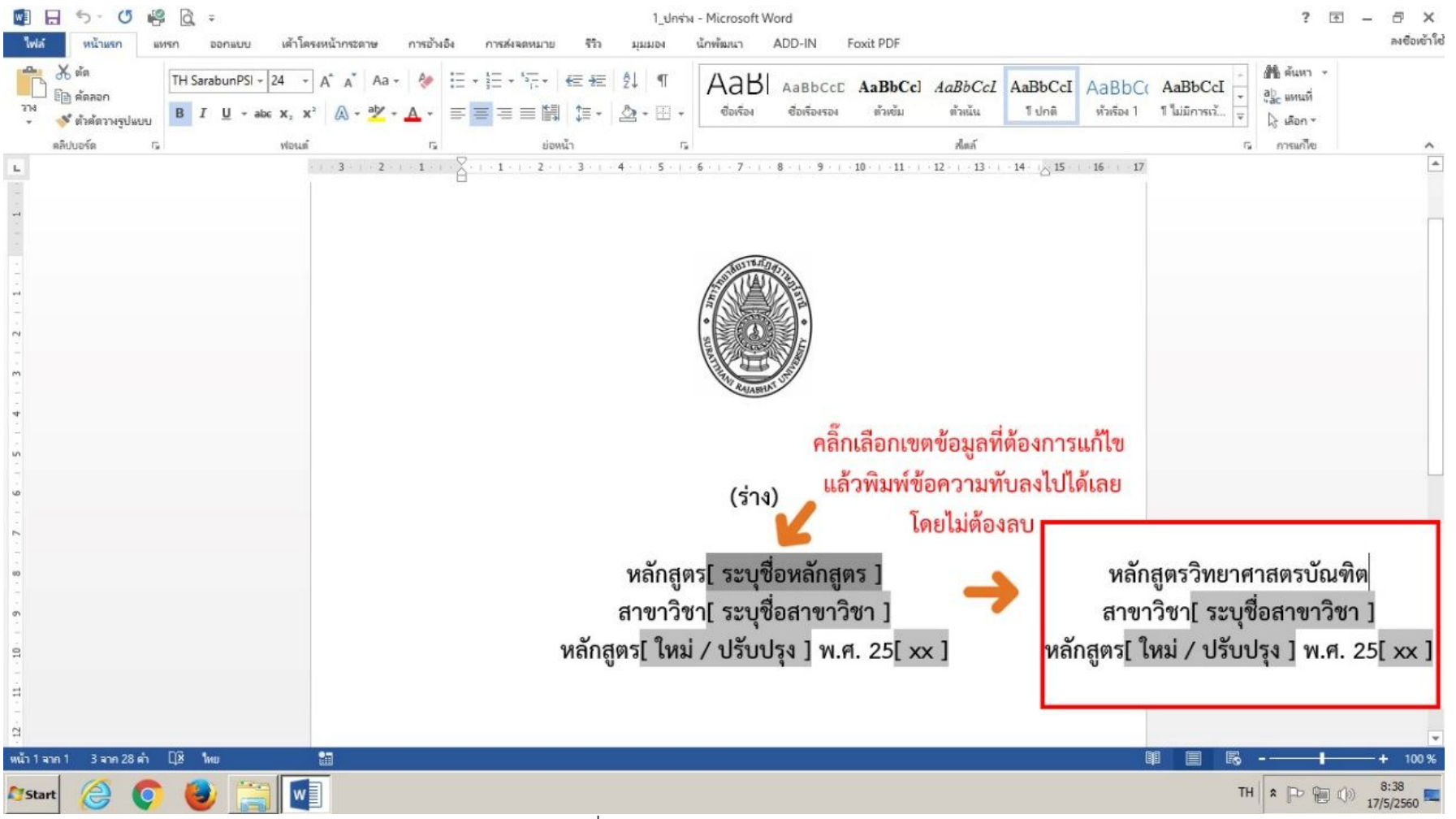

ภาพที่ 2 การแกไขขอความในเขตขอมูล

## **วิธีการลบเขตขอมูล**

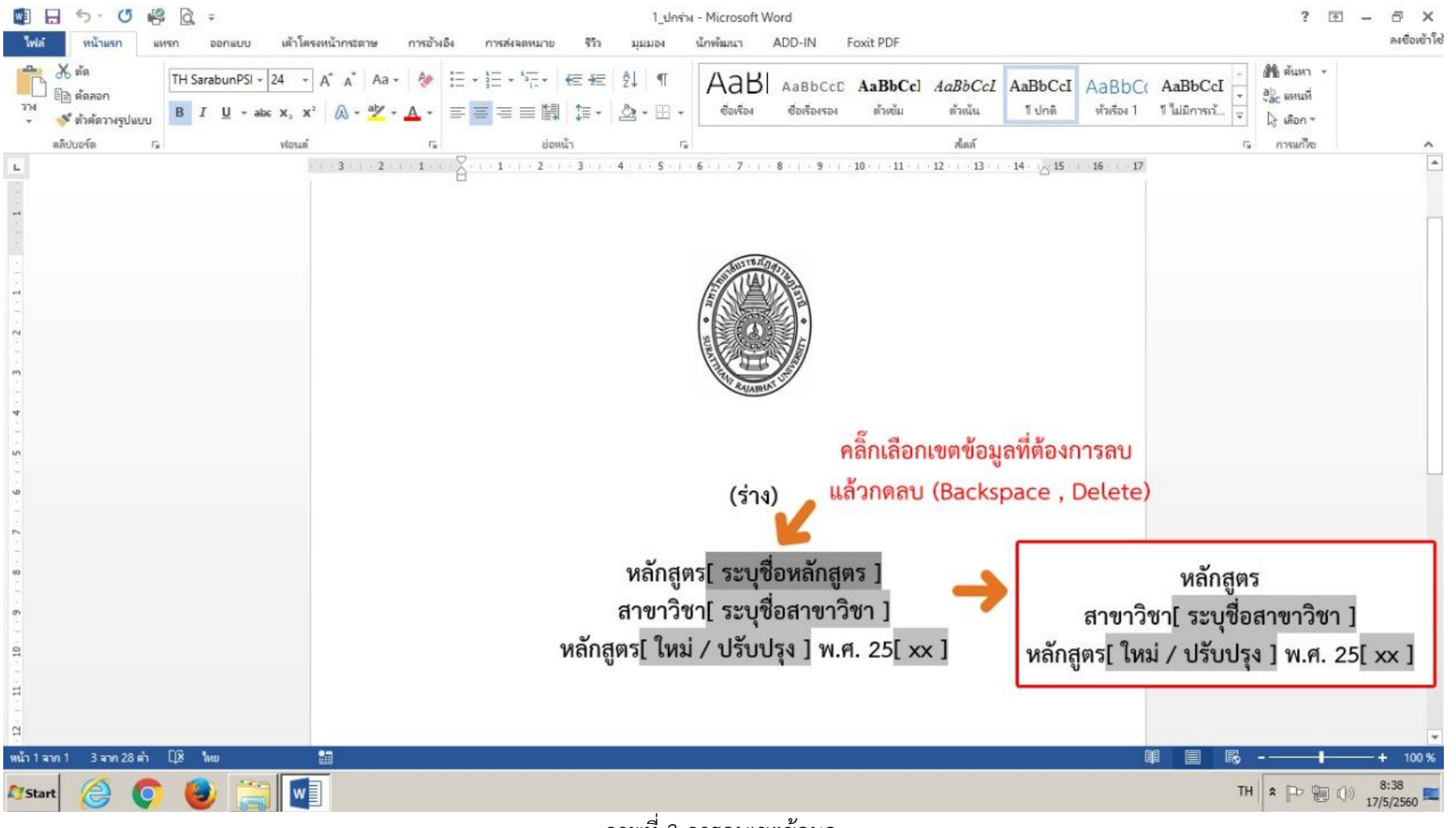

ภาพที่ 3 การลบเขตขอมูล

## **2. กลองกาเครื่องหมาย**

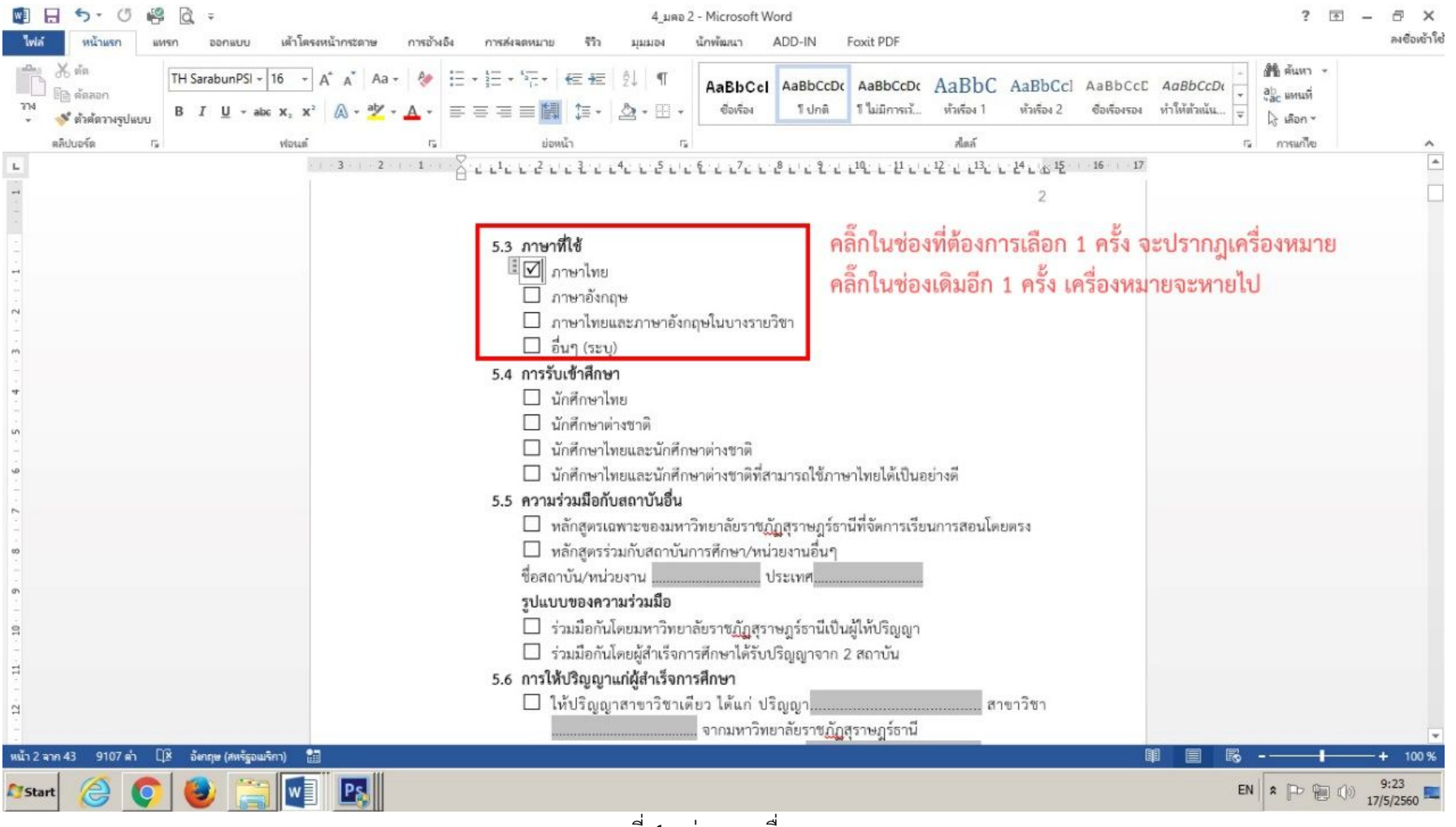

ภาพที่ 4 กลองกาเครื่องหมาย